## **خپل د کتابتون کارت کارول**

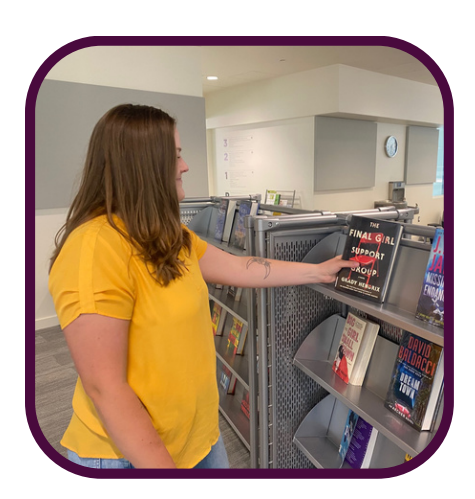

کتلو لپاره المارۍ یا پرلیکه څیزونه پیدا کړئ.

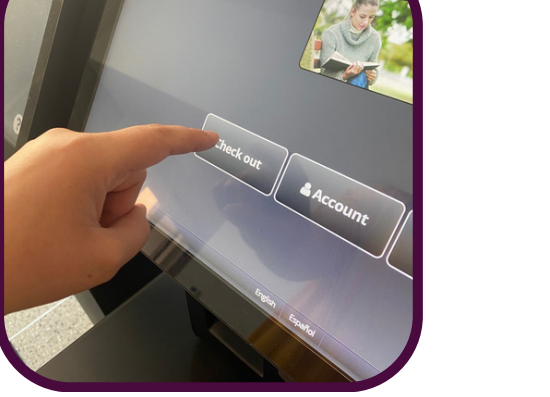

خروجي تمځای وګورئ. " کلېک کړئ. "خروجي

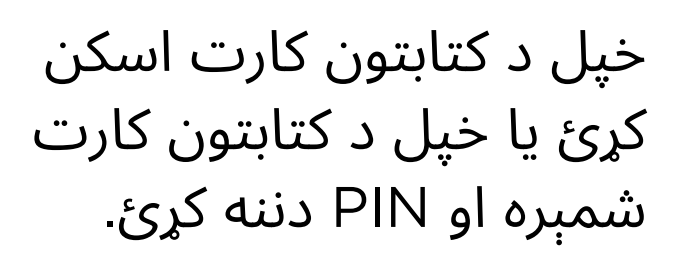

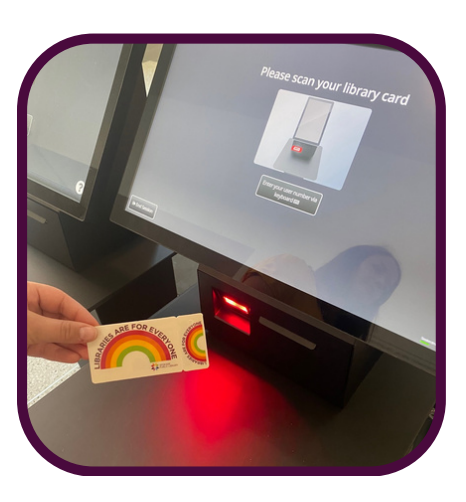

## **خپل د کتابتون کارت کارول**

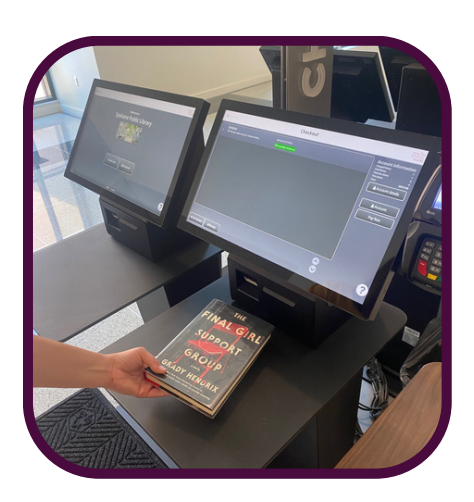

خپل څیزونه د مېز په سطحه کېږدئ.

که ټول څیزونه شنه نښه لري، د غونډې پای" کلېک کړئ. " ستاسې خروجي بشپړ شوی دی!

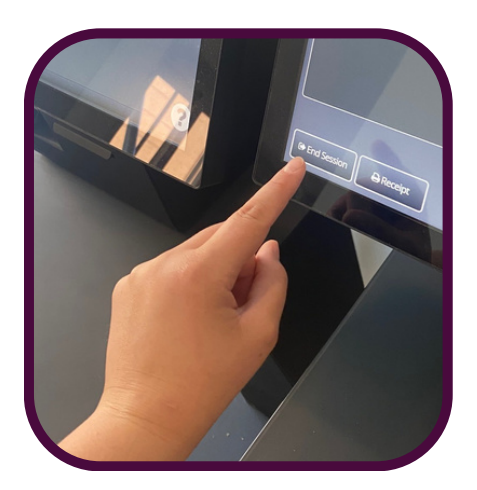

له پای ته رسېدو څخه وروسته خپل څیزونه د ستنېدو ځای ته ستانه کړئ.

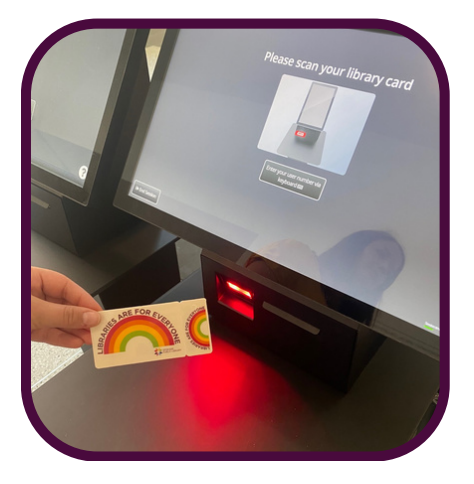